# Distance entre deux points [bs10] - Exercice

Karine Zampieri, Stéphane Rivière

Unisciel algoprog Version 13 mai 2018

# Table des matières

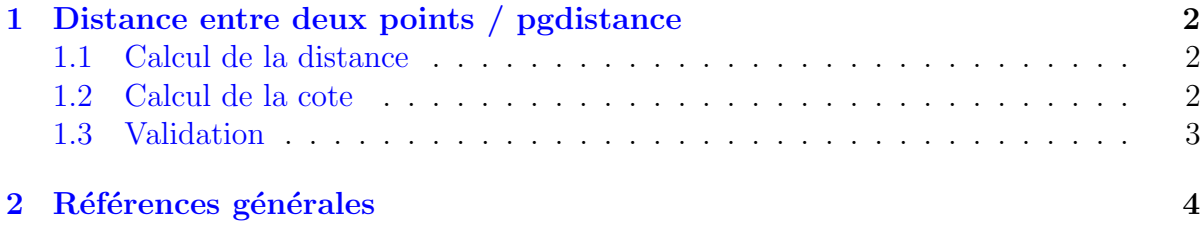

# Java - Distance entre deux points (Solution)

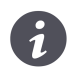

Mots-Clés Structures de base $\blacksquare$ Difficulté • ∘ ◦ (20 min)

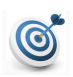

#### Objectif

Cet exercice calcule la distance entre deux points du plan ainsi que la cote de chacun des points dans l'espace. (image : <https://www.mathsisfun.com>)

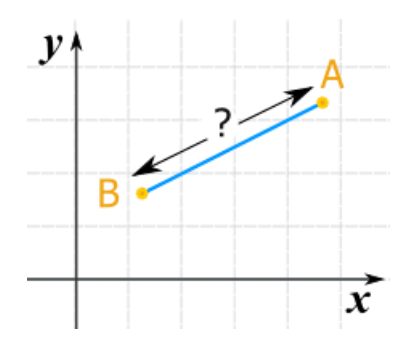

...(énoncé page suivante)...

## <span id="page-1-0"></span>1 Distance entre deux points / pgdistance

### <span id="page-1-1"></span>1.1 Calcul de la distance

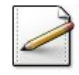

Ecrivez un programme qui saisit les coordonnées de deux points du plan  $(x_1, y_1)$  dans  $x_1$ , y<sub>1</sub> pour le premier et  $(x_2, y_2)$  dans  $x_2$ , y<sub>2</sub> pour le deuxième. Toutes les données sont réelles. Affichez les invites :

Premier point? Deuxième point?

Calculez la distance entre les deux points définie par :

$$
distance = \sqrt{(x_2 - x_1)^2 + (y_2 - y_1)^2}
$$

#### Outil Java

Il n'existe pas de fonction carré (utilisez l'opérateur produit  $\star$  ou la fonction Math.pow(x,n)  $d$  are passive passive intervalse to the *x*<sup>n</sup>. L'opération  $\sqrt{x}$  s'écrit Math.sqrt(x).

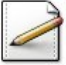

Affichez (où  $[x]$  désigne le contenu de x) :

La distance est [...]

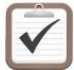

Testez. Exemple d'exécution :

Premier point? -4 3 Deuxieme point? 3.1 4.1 La distance est 7.18471

### <span id="page-1-2"></span>1.2 Calcul de la cote

Etant donné les coordonnées  $x$  et  $y$  d'un point de l'espace, sa cote est définie par :

$$
z = \left(x^2 + y^2\right) \exp\left(-\sqrt{x^2 + y^2}\right) \cos\left(\sqrt{x^2 + y^2}\right)
$$

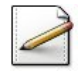

Calculez la cote de chacun des points dans z1 et z2 respectivement.

#### **Orientation**

L'expression à calculer contient plusieurs sous-expressions qu'il vaut mieux ne pas recalculer, autant pour accélérer le fonctionnement de l'algorithme que pour simplifier son écriture.

#### Outil Java

Les opérations du cosinus et de l'exponentielle s'écrivent Math.cos(x) et Math.exp(x).

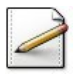

Affichez la cote de chacun des points sous la forme suivante :

Cote de ([x1],[y1]) est [z1]

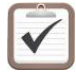

Testez. Exemple d'exécution : Premier point? -4 3

Deuxieme point? 3.1 4.1 La distance est 7.18471 Cote de (-4,3) est 0.0477825 Cote de (3.1,4.1) est 0.0641817

### <span id="page-2-0"></span>1.3 Validation

}

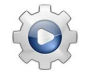

Validez votre programme avec la solution.

```
Solution Java @[pgdistance1.java]
import java.util.Scanner;
import java.util.Locale;
class PGDistance1 {
public static void main(String[] args)
{
  Scanner input = new Scanner(System.in);
  input.useLocale(Locale.US);
 double x1, y1;
 System.out.print("Premier point? ");
 x1 = input.nextDouble();
 y1 = input.nextDouble();
 double x2, y2;
 System.out.print("Deuxieme point? ");
 x2 = input.nextDouble();y2 = input.nextDouble();
 double dist = Math.sqrt((x2 - x1) * (x2 - x1) + (y2 - y1) * (y2 - y1));
 System.out.println("La distance est " + dist);
 double sc1 = x1 \times x1 + y1 \times y1;
 double module1 = Math.sqrt(sc1);
 double z1 = sc1 * Math.exp(-module1) * Math.co(s(model1);System.out.println("Cote de (" + x1 + ", " + y1 + "); est " + z1);
  double \text{sc2} = x2 + x2 + y2 + y2;
 double module2 = Math.sqrt(sc2);
 double z^2 = \text{sc2} * \text{Math}.\text{exp}(-\text{module2}) * \text{Math}.\text{cos}(\text{module2});
 System.out.println("Cote de (" + x2 + ", " + y2 + "); est " + z2);
}
```
#### <span id="page-3-0"></span> $\overline{2}$ Références générales

Comprend [Maysonnave-AL1 :c2]  $\blacksquare$